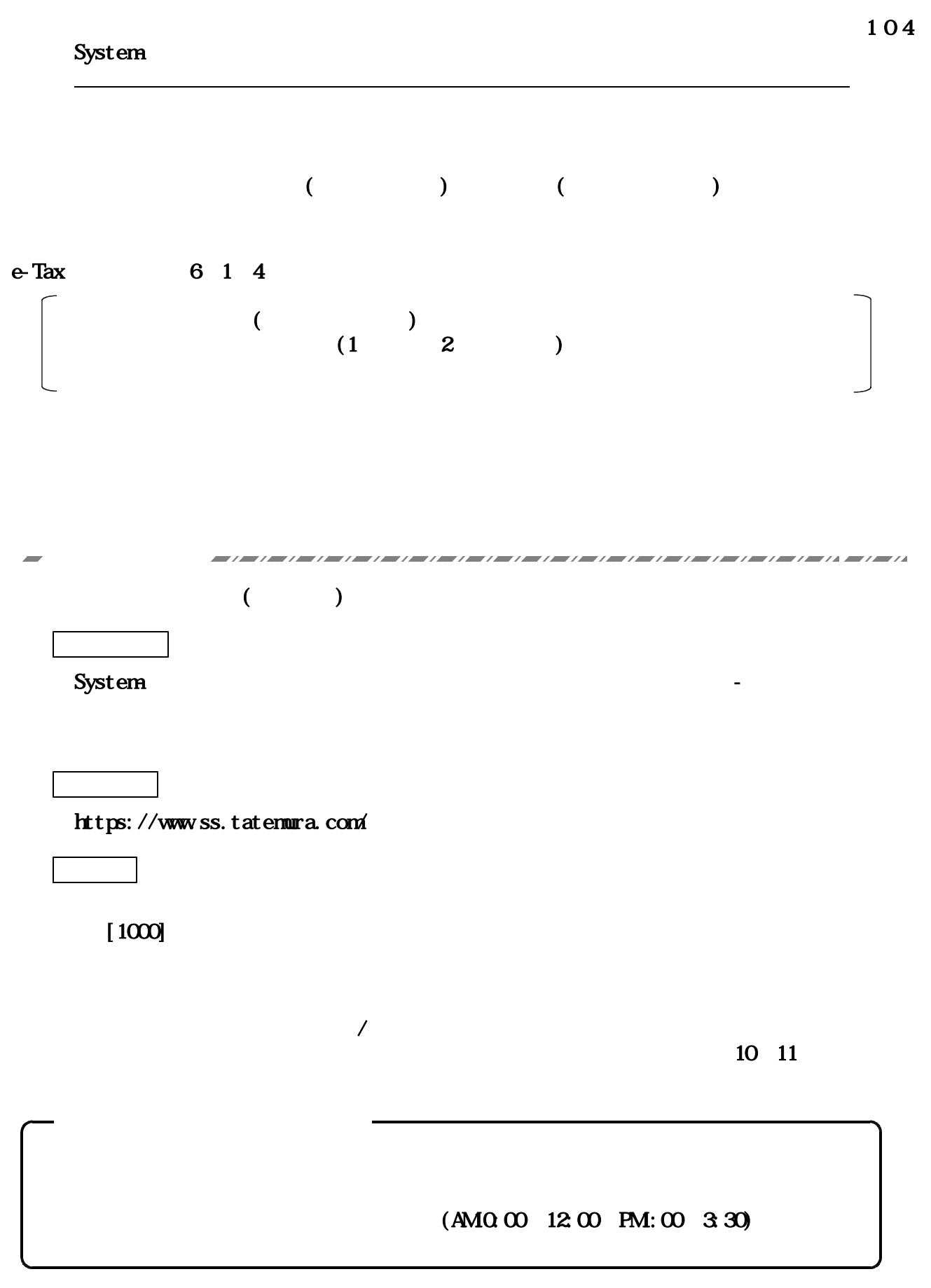

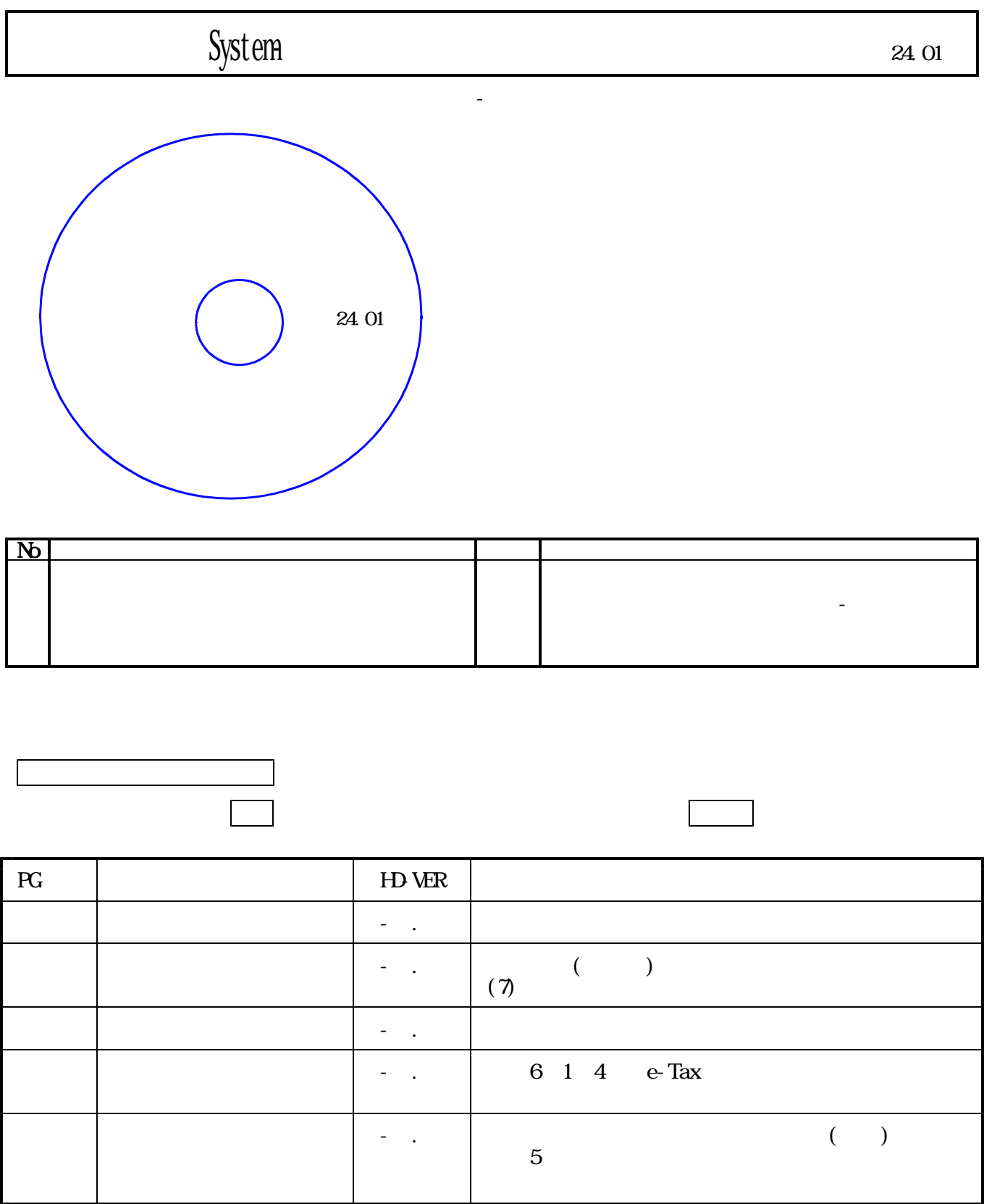

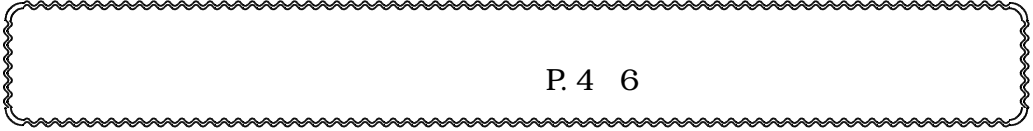

[1000] F10

24. 01

F10

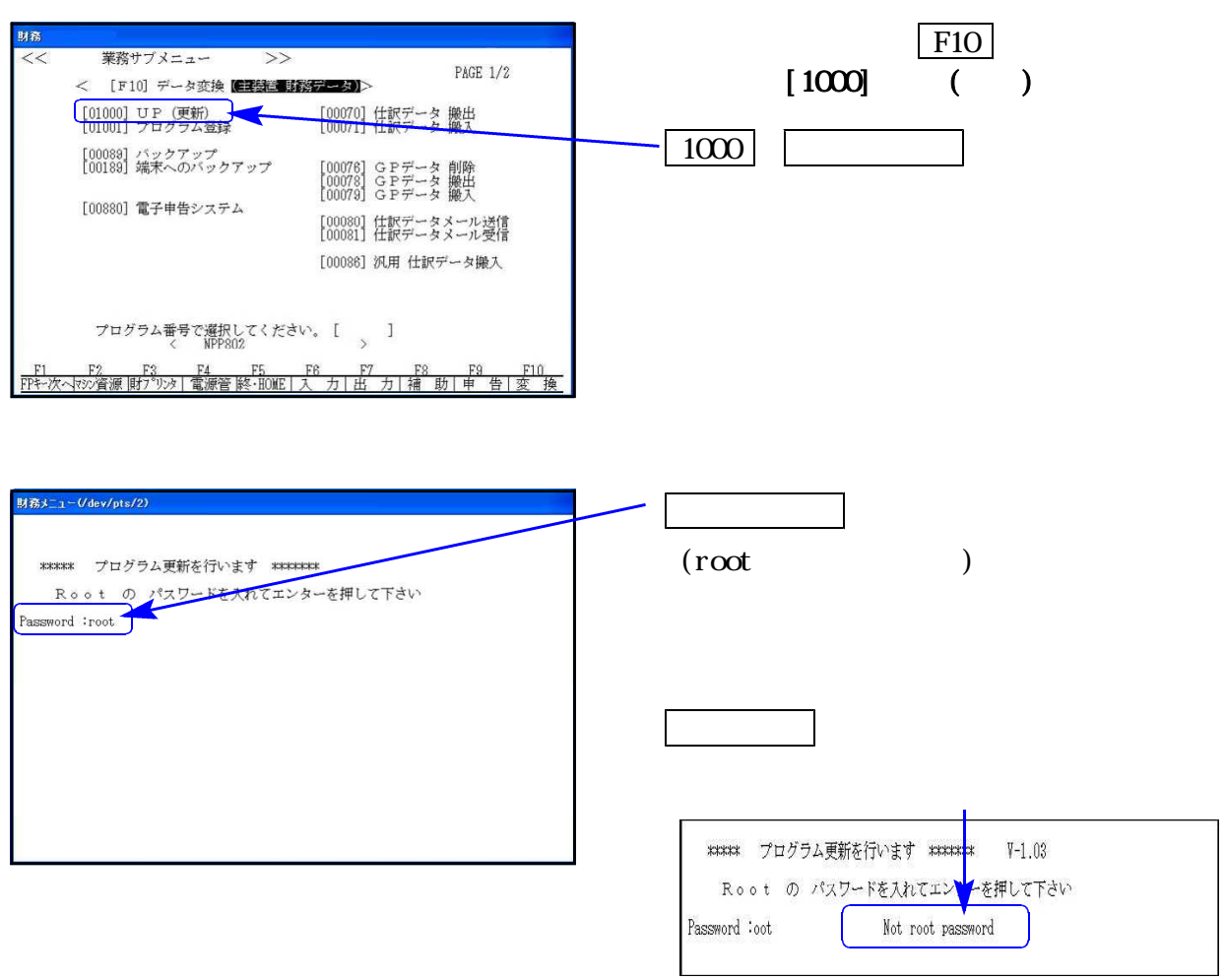

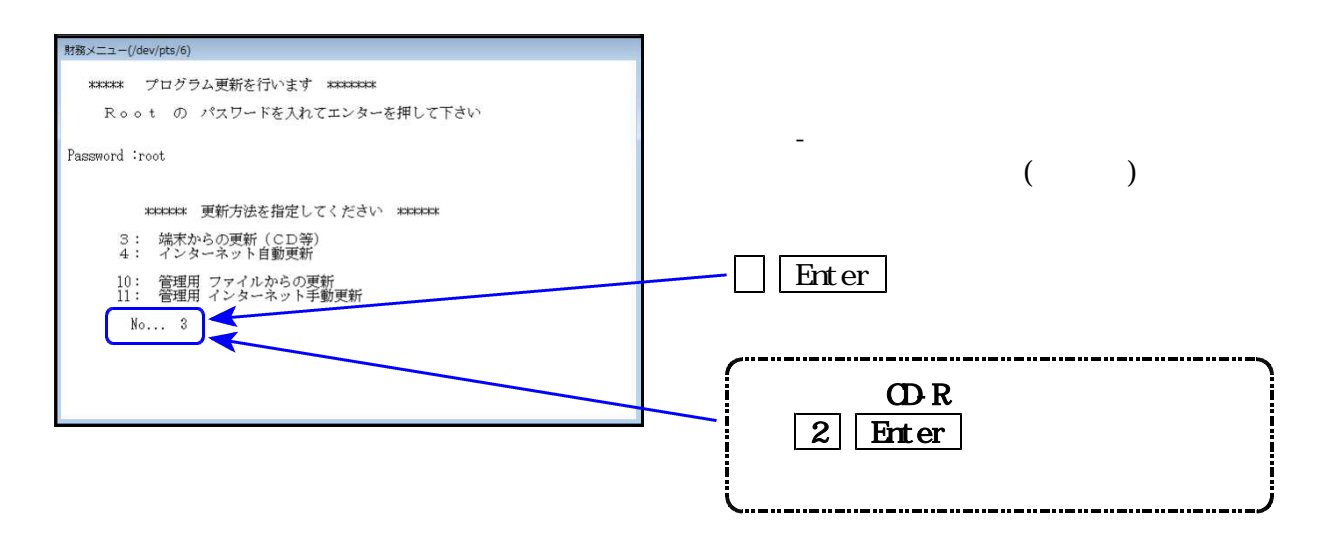

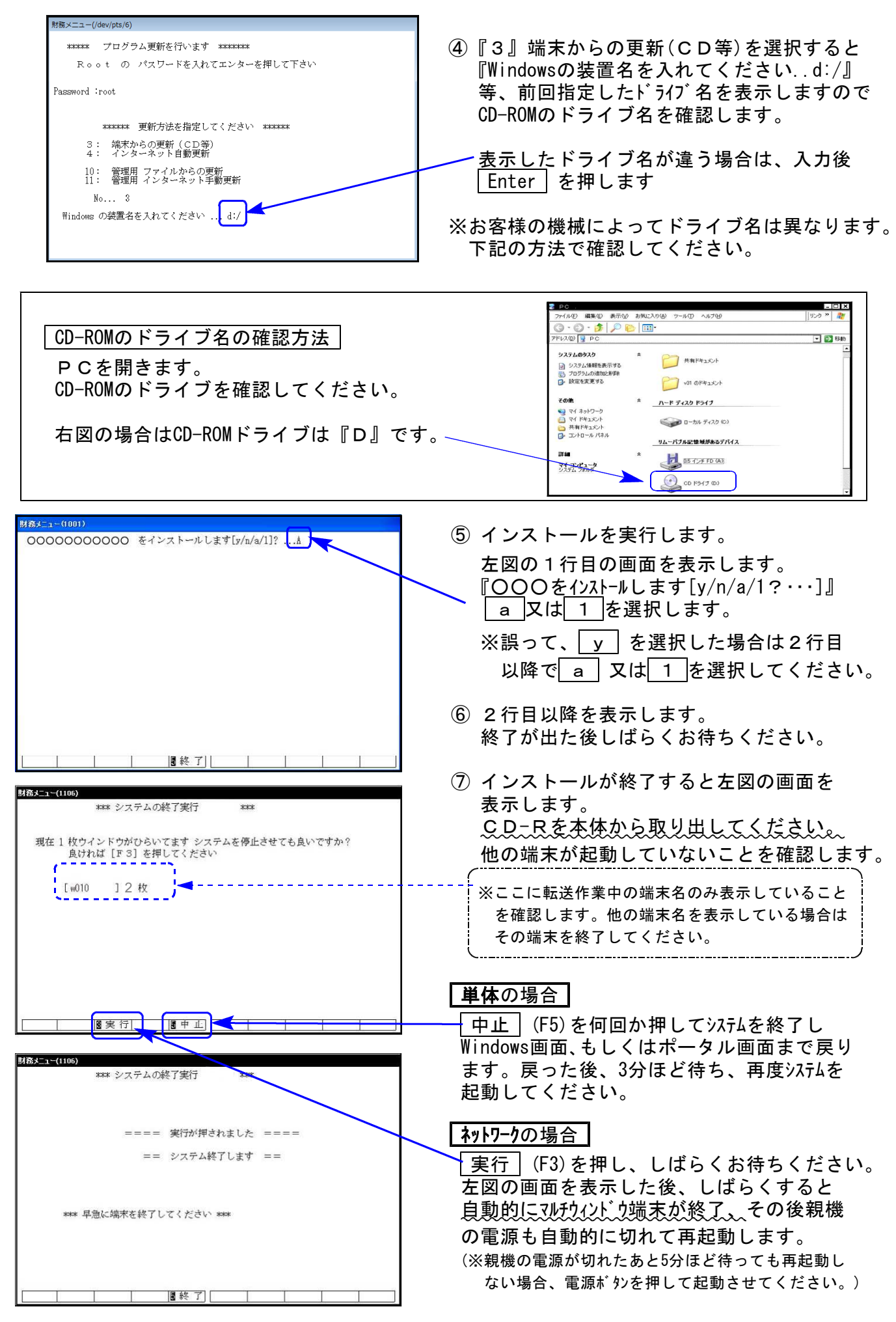

※親機を複数台持っている場合は、本CD-Rにて更新作業を同様に行ってください。

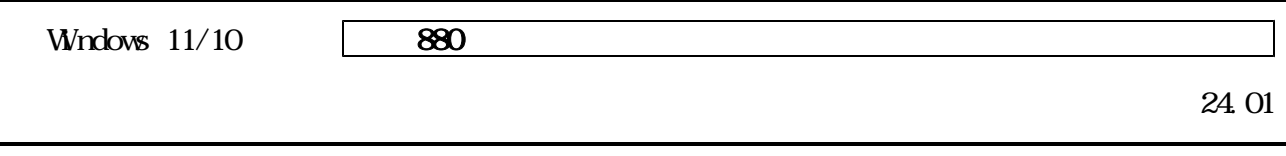

1. 24.01 -

 $2.$  $\bigcirc$   $\bullet$   $\mathbb{R}$  ,  $\Rightarrow$   $\mathbb{R}$  -  $\bullet$  -  $\bullet$ ノモノ\* | キ ・コンヒ<br>整理 ★ - 取り出す<br>- 全 お気に入り<br>- 最 デスクトップ<br>- 個 | 最近表示した場所  $\overline{m}$ メリードディスクドライブ (1)<br>
<sub>コーカルディスク (2)</sub><br>
→ リムーバブル記憶域があるデリペイス (2)<br>
→ リムーバブル記憶域があるデリペイス (2)<br>
→ D<sub>AD</sub> (2)<br>
→ DAD (2)<br>
→ DAD (2) <mark>深</mark> ライブラリ<br>- 国 ドキュメント<br>- 国 ビクチャ<br>- ■ ビデオ<br>- ♪ ミュージック 楽 コンピューター 

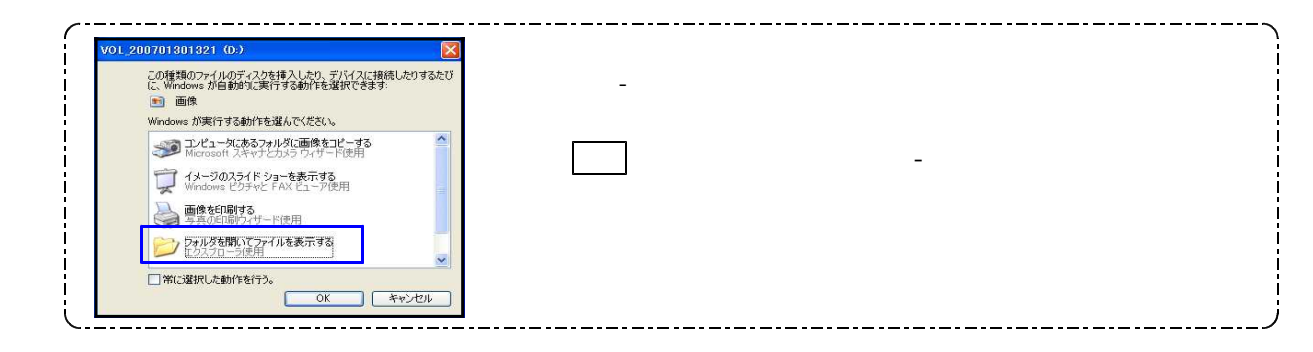

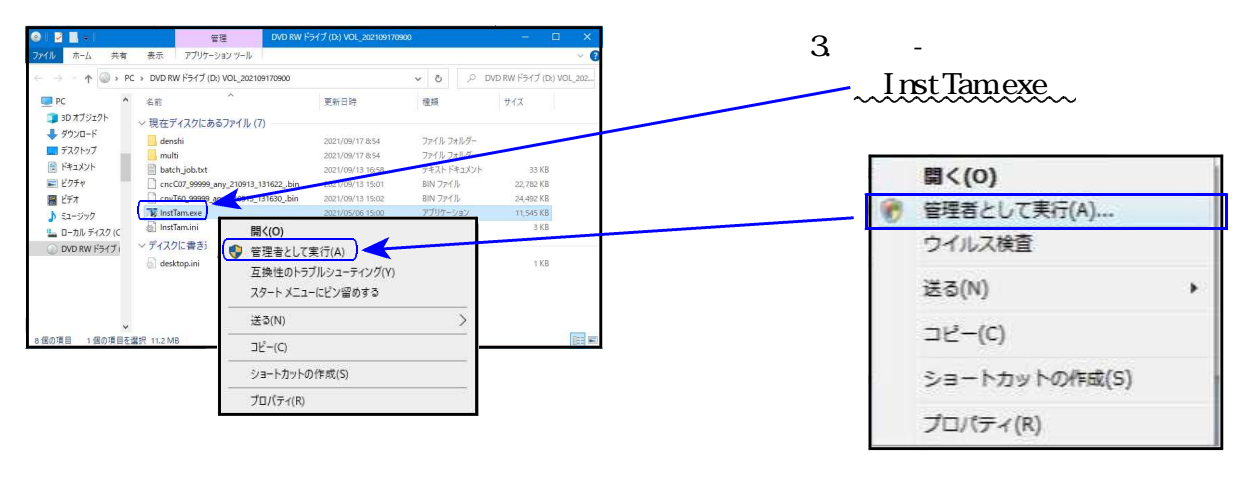

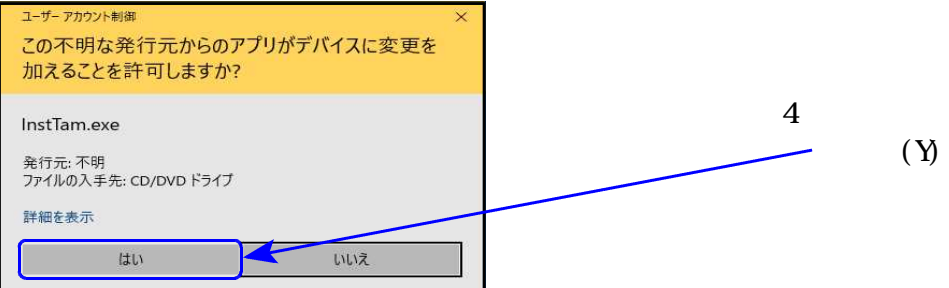

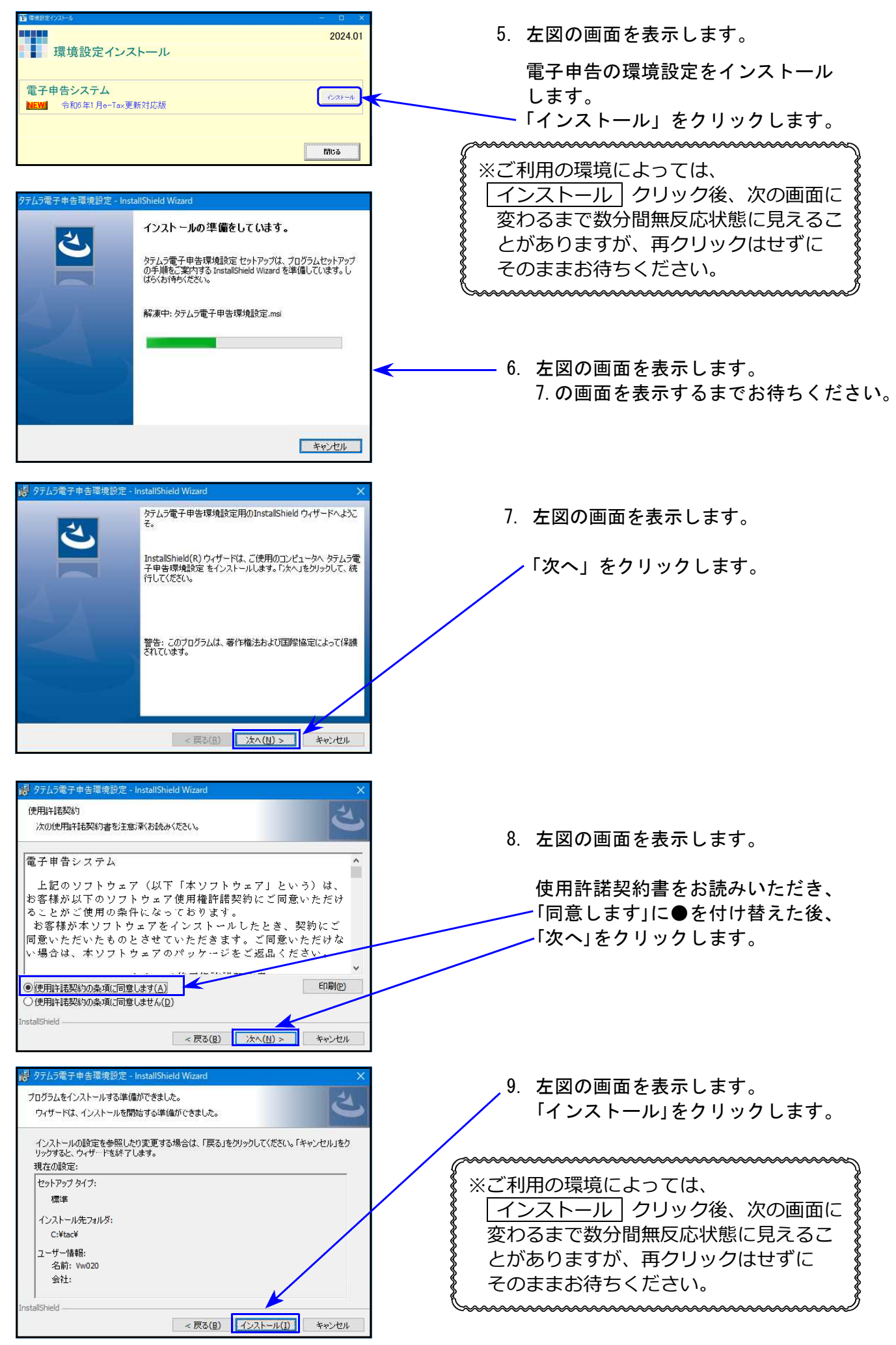

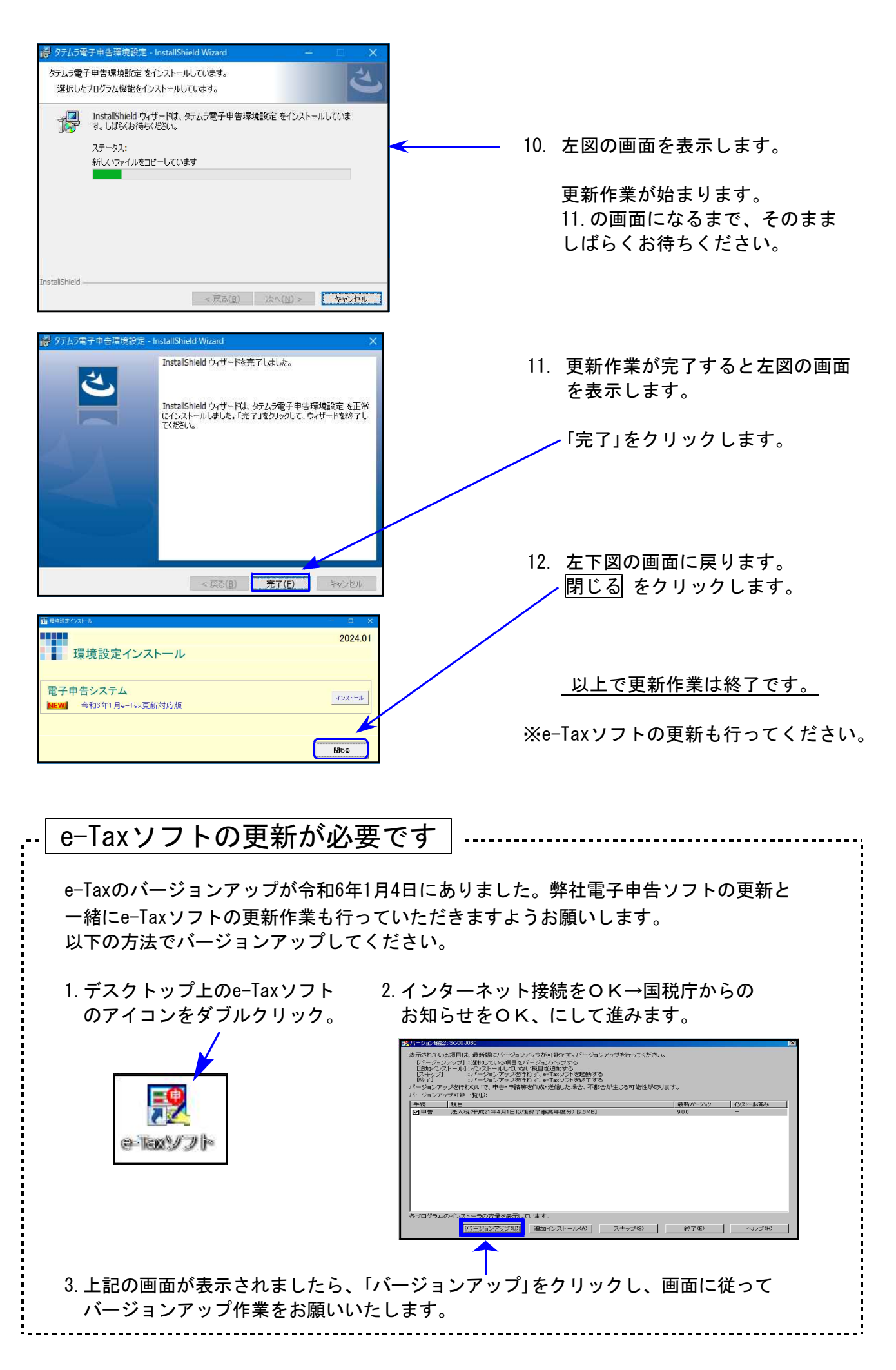

┑

#### ● 個人事業者用計算表の変更に対応しました。

会計データ読込み(仕入免マーク区分「i・e」の集計)、及び各付表への転記等も更新しました。 ※[81][82]課税取引金額計算書(旧様式)の会計データ読込みでは、経過措置(8割控除)課税仕入 データは読込みません。

#### 【 91:課税取引金額計算表(事業所得用)】 【 92:課税取引金額計算表(不動産所得用)】

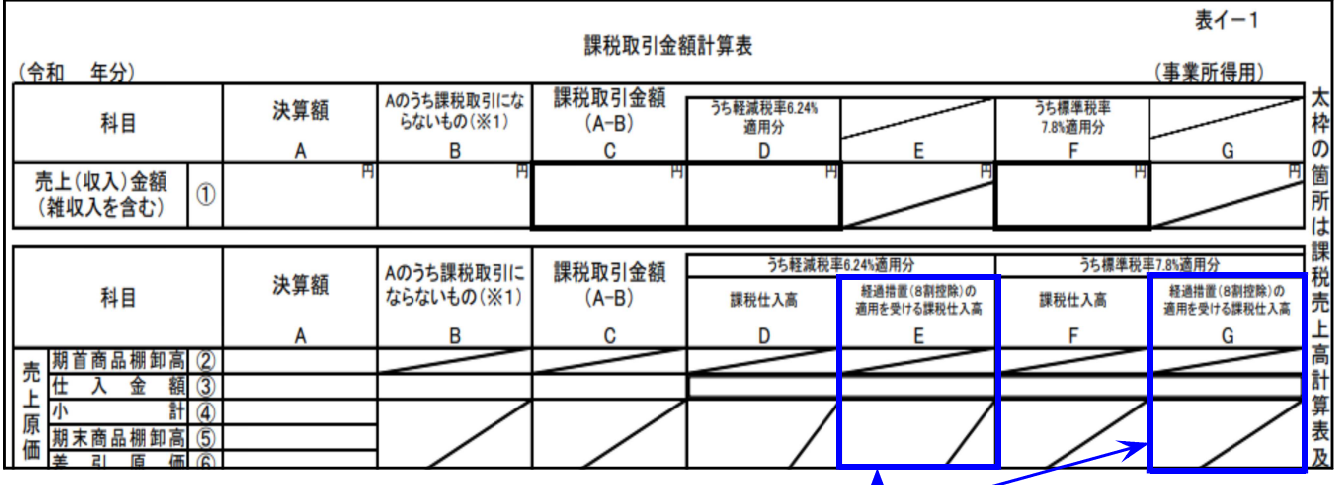

「経過措置(8割控除)の適用を受ける課税仕入高」欄が追加となりました。

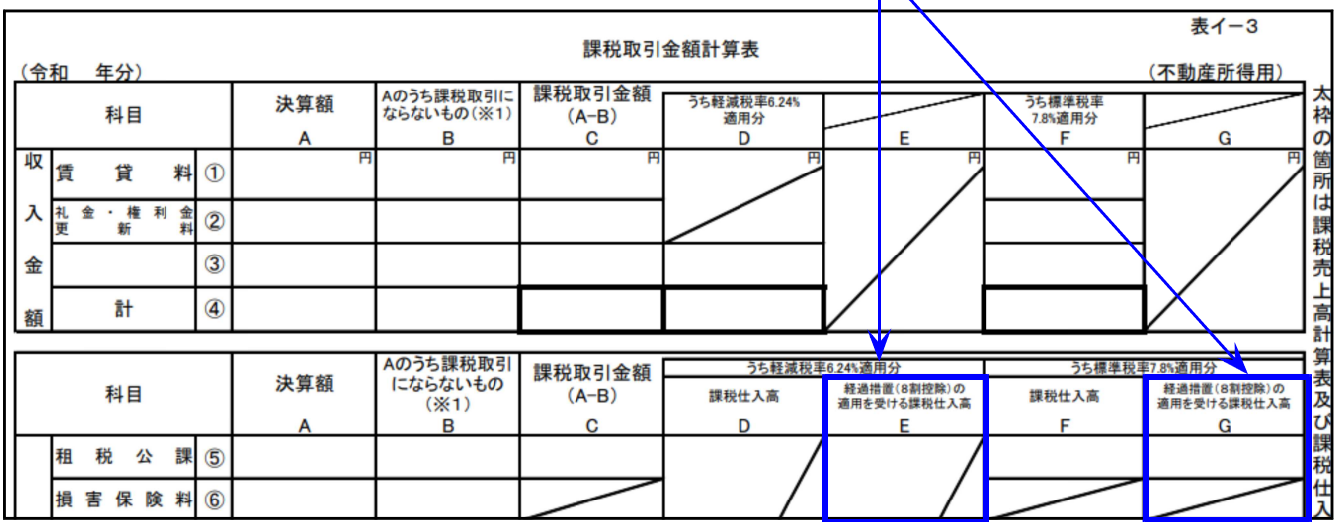

 $\mathbb N$ 

### 【 93:課税売上高計算表 】

付表6への転記が追加となりました。

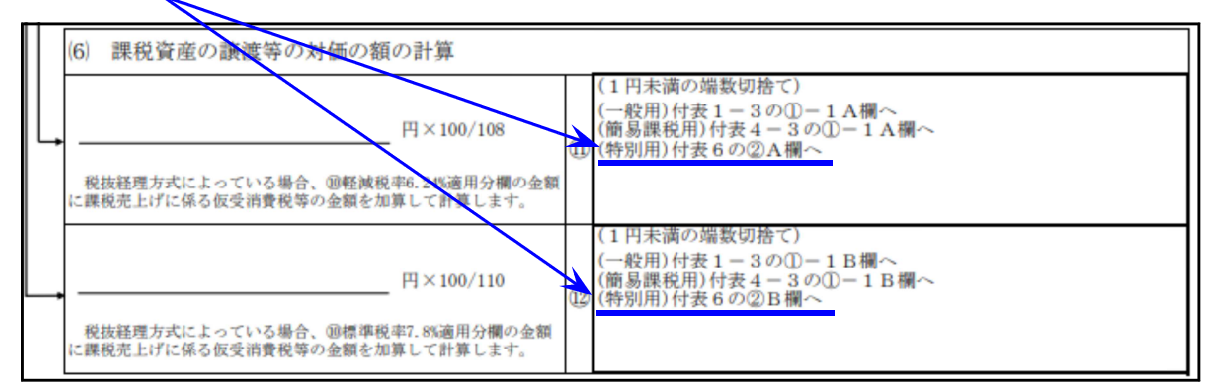

### 【 94:課税仕入高計算表 】

「経過措置(8割控除)の適用を受ける課税仕入高」欄、「課税仕入に係る消費税額の計算」 の経過措置欄が追加となりました。

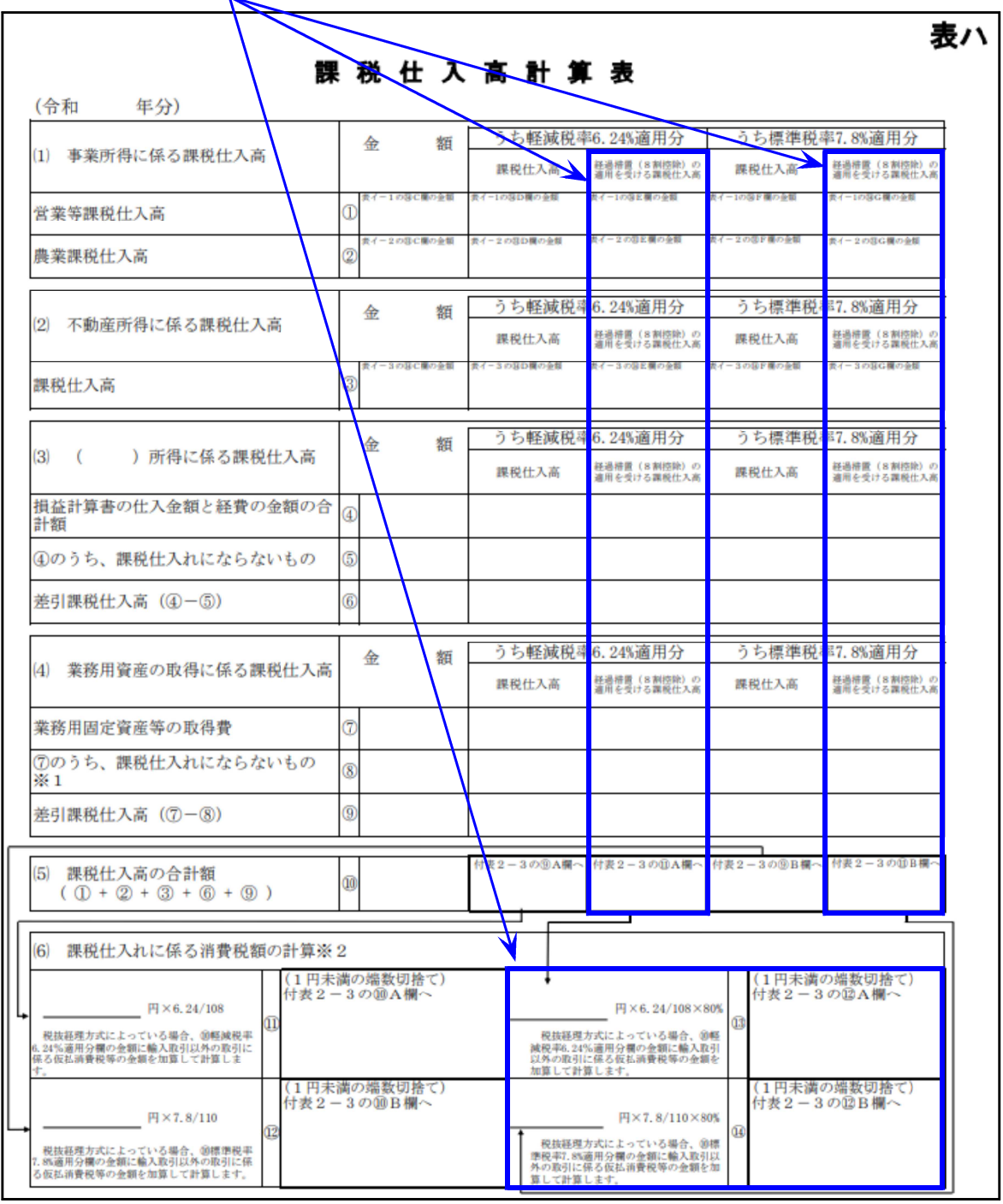

### 【 24:付表5-1・5-2 】【 26:付表5-3 】

[21]欄のみなし仕入率

該当の率以外を打消すようにしました。(画面・印刷)

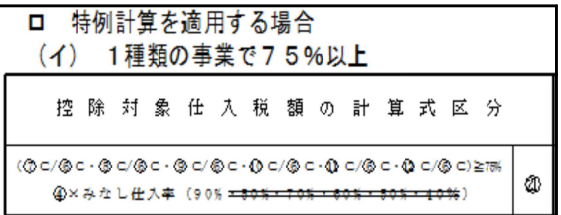

# 法人税申告書プログラム 更新内容 24.01 とのようには 24.01 とのおもの 24.01 とのおもの

### ● 別表十一(一の二) 改正対応を行いました。

[7]公益法人等・協同組合等の繰入限度額欄の 計算について改正に対応しました。

※公益法人等又は協同組合等の繰入限度額の 割増特例の制度廃止

公益法人等・協同組合等の事業期間の自年月日 が「令和5年4月1日以後」の場合、[7]欄は計算 しません。

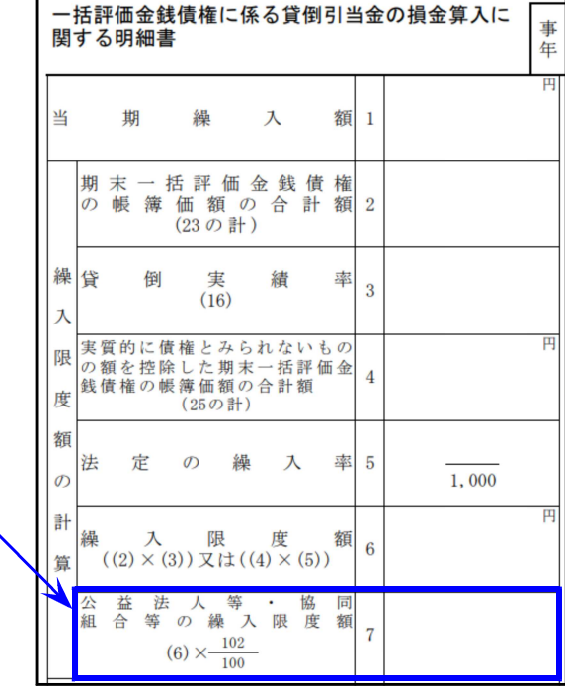

## 電子申告システム 更新内容 24.01

国 税 法人税・消費税

#### 【法人税】令和6年1月4日e-Taxの更新に対応しました。

e-Taxにおいて、[110]法人税申告書プログラムで用意している全別表 ([200]追加別表含む)が受付開始となりました。

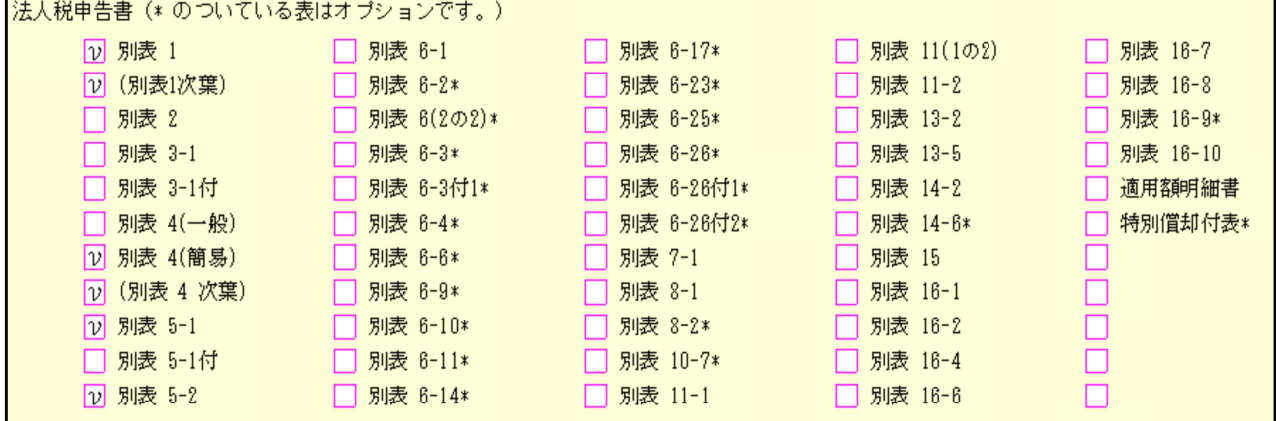

【消費税】個人事業者用計算表の変換対応を行いました。

所得税確定申告書(個人決算書を含む)、財産債務調書、贈与税申告書の電子申告は 次回弊社プログラムの更新(1月下旬~2月上旬)後よりご利用いただけます。

次の更新までもうしばらくお待ちいただきますようお願い申し上げます。

# 個人決算書プログラム 変更内容 24.01

### ● 青色申告決算書(一般用)、収支内訳書(一般用)の令和5年分以降用様式に対応 しました。

【青色申告決算書(一般用)】2ページ目、3ページ目のレイアウトが大きく変わりました。

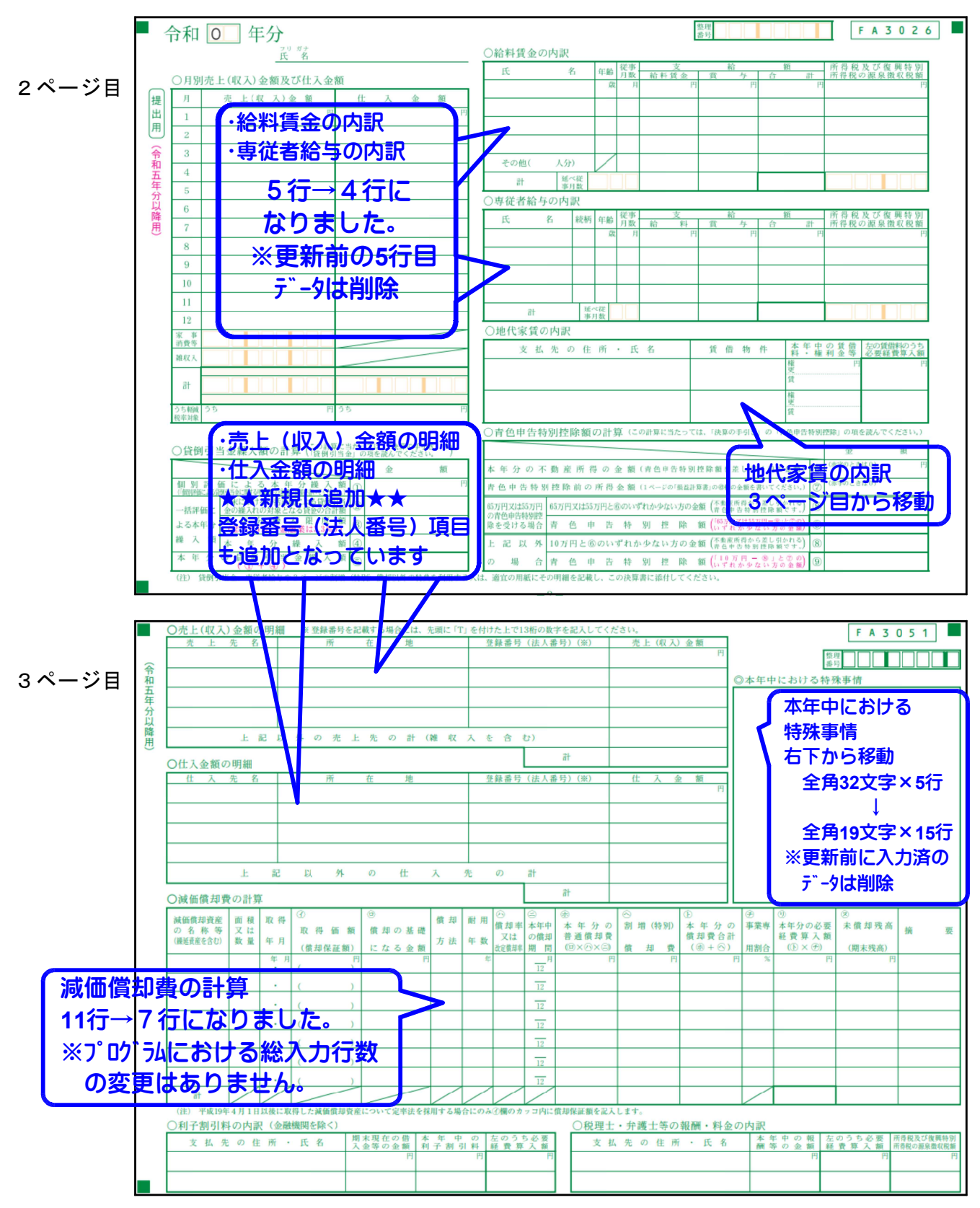

【収支内訳書(一般用)】2ページ目のレイアウトが大きく変わりました。

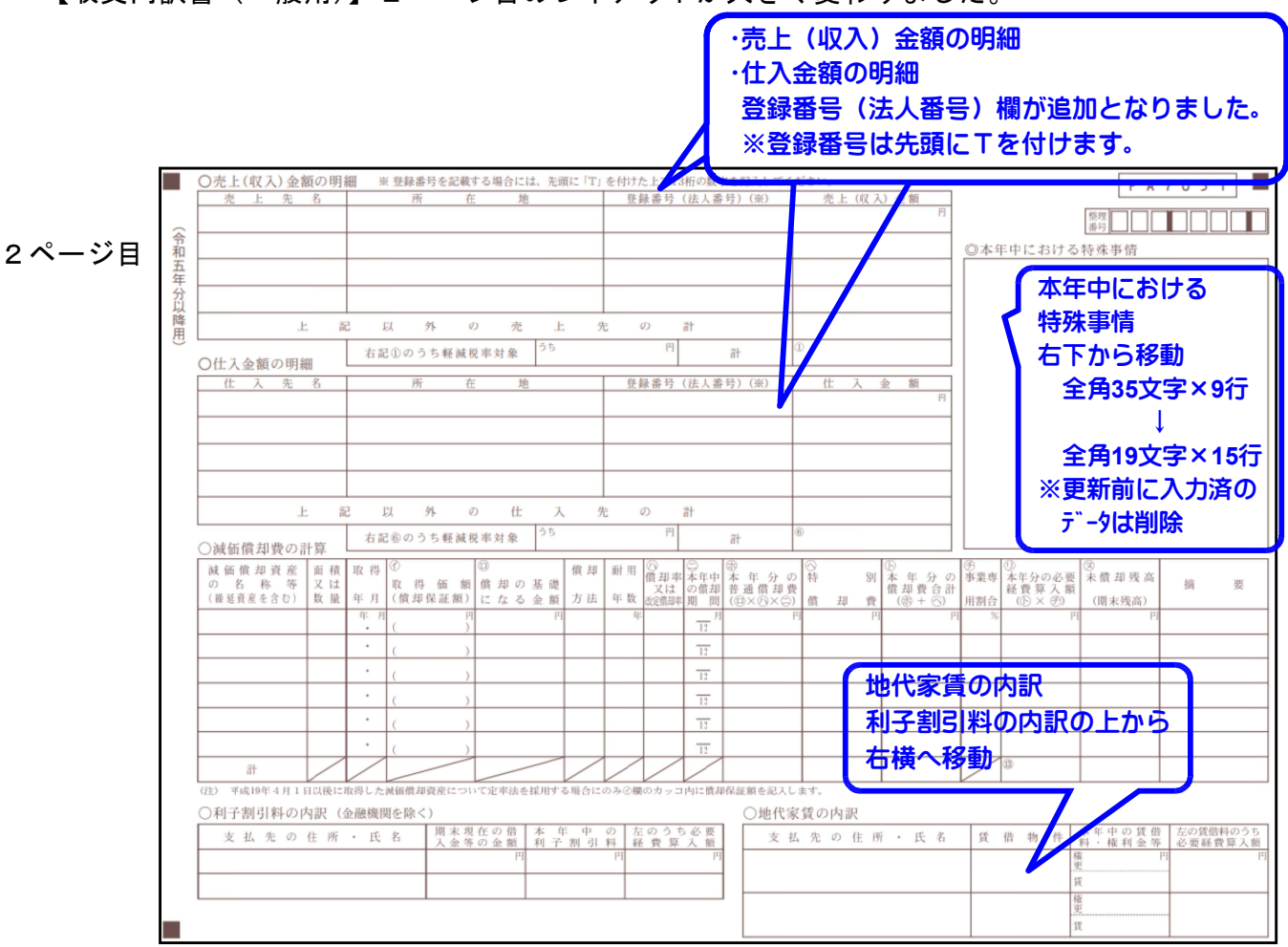

### ● 収支内訳書(不動産所得用)月額月の印字を追加しました。

月額欄において年の途中の家賃変更に対応できるように、入力欄は2段となっています。 印刷においては、収支内訳書は青色決算書と違って枠が狭く、今まで印刷できませんでしたが、 お客さまからの要望により、「~○月」と「○月~」を右欄外に印刷するよう機能追加しました。

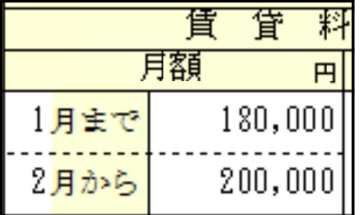

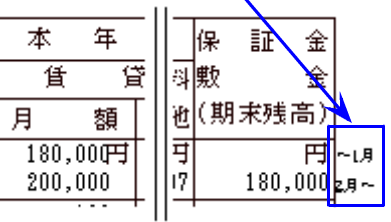

### ● 不動産所得用付表の様式変更に対応しました。

※表示、及び印刷文字の変更のみ。金額入力欄や計算の変更はありません。